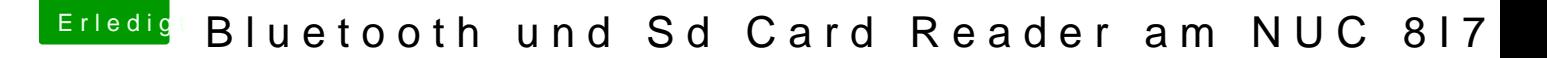

Beitrag von Maulwurf vom 24. April 2019, 20:17

Hallo liebe Gemeinde,

Ich besitze so ein Intel NUC 8I7hvk.

Der beinhaltet von Hausaus einen SD Card Reader. Gibt es irgendeinen Weg 10.14.3 zum Laufen zu bringen?

Dann ist noch nachträglich statt der Intel Wifi/Bluetooth Karte eine von Dell

Die Dell

DW1830 Model BCM943602BAED 802.11ac 1300Mbps Bluetooth 4.1 M.2 NGFF GKCG2

Das Wlan Funktioniert auch..... Leider gibt Bluetooth keinen Mux von sich. Hat Irgendjemand ne Ahnung wo und wie man da was fixen muß?

Für eure Hilfe, die zur Überführung des Täters führen, bin ich euc Dankbar.

In diesem Sinne, der Sascha

Beitrag von Patricksworld vom 24. April 2019, 20:29

## [Zitat von Mau](https://www.hackintosh-forum.de/forum/thread/42465-bluetooth-und-sd-card-reader-am-nuc-8i7hvk/?postID=501951#post501951)lwurf

Leider gibt Bluetooth keinen Mux von sich

Wie hast du denn USB gefixed? Meistens hängt es daran.

für den SD-Card reader kannst du spaßeshalber mal diesen Kext testen. ich dir aber nicht. Also halte einen Notfallstick bereit, das du den löschen kannst falls die kiste damit nicht mehr bootet. !!!Bitte nicht in dein nur in die EFI ablegen!!!

MFG Patrick

EDIT: Was hast du denn für kexte im Einsatzt für BT? Kannst du bitte einm mit anhängen?

Beitrag von Maulwurf vom 24. April 2019, 22:15

Die USBPorts.kext

Da ich neuling bin.

Was muss auf den NotfallStick und wie erstellt man den?

Beitrag von Patricksworld vom 25. April 2019, 00:20

Naja. Du nimmst einfach einen leeren Stick zur Hand. Installierst clov kopierst deine aktuelle EFI darauf. Dann schaust du ob du mit dem Ding Dann kannst du z.B. auch diesen Stick zum testen ver Swienden run and doewt den den Ordner others packen.

Dann kannst du aber zu testen halt vom USB stick booten und wenn Sachen in deine aktuelle efi von deiner Festplatter kopieren. Oder du mach herum. Du schiebst die Sachen testweise auf die EFI deiner Festplatte. Not noch von dem USB-Stick deines Vertrauens booten. Wenn du noch den der Funktionierenden Efi, darfst du natürlich auch gerne diesen zum Te sollst dir immer nur ein Möglichkeit offen halten in das System zu komm Stick bootest oder eben von deiner Festplatte.

Klar so weit oder eher nicht?

MFG

Patrick

EDIT: Wenn du den USBPorts.kext selber erstellt hast klingt das schoneinma

[Zitat von Mau](https://www.hackintosh-forum.de/forum/thread/42465-bluetooth-und-sd-card-reader-am-nuc-8i7hvk/?postID=502007#post502007)lwurf

Da ich neuling bin.

Kein Stress. Jeder muss ja einmal anfangen

Beitrag von Maulwurf vom 25. April 2019, 07:32

Klar soweit, danke dir. Ich probier das später mal aus.

Kann ich dir auch direkt schreiben?